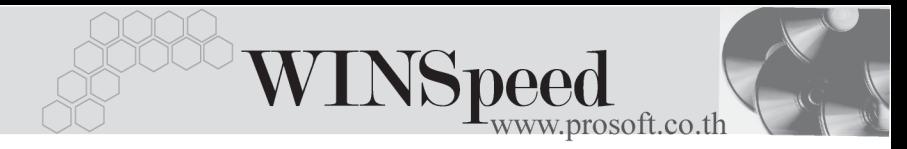

# **Audit Trail Reports**

#### **วตถั ประสงค ุ**

เพื่อใช้ในการตรวจสอบประวัติการทำงานตาม Password ของพนักงานแต่ละคน ที่เข้ามาบันทึกข้อมูลในโปรแกรม โดยสามารถตรวจสอบประวัติการเพิ่มเอกสาร , การแก้ไขข้อมูล , การลบเอกสาร , การพิมพ์เอกสารต่างๆได้

## **คาอธ ํ บาย ิ**

้ขั้นตอนการเรียกดูข้อมูลมีรายละเอียดดังนี้

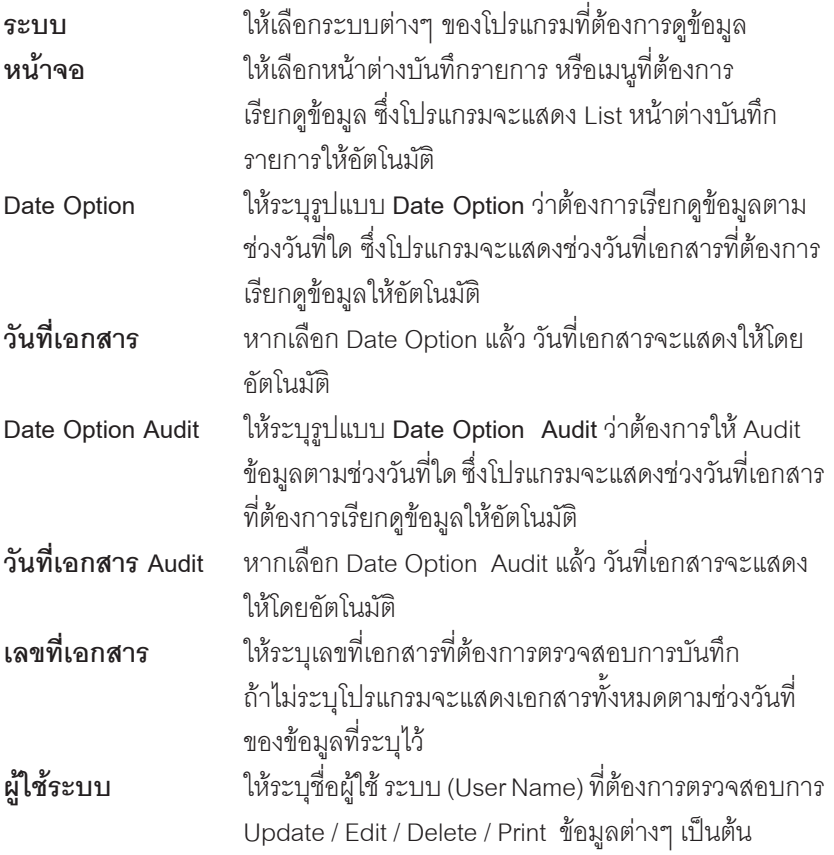

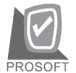

บริษัท โปรซอฟทคอมเทค จํากัด

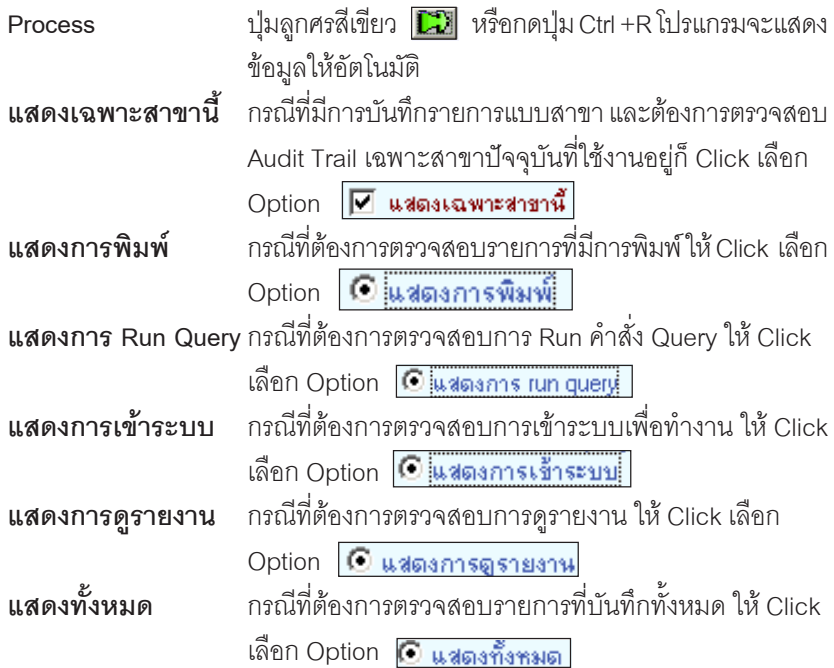

### **การเก็บประวัติขอมูลตางๆ**

การเก็บประวัติขอมูลที่ตองการตรวจสอบนั้น จะขึ้นอยูกับการกําหนดที่ระบบ **EM \**  $\bf G$ eneral Setup \ Audit Trail Option ซึ่งจะมีให้เลือกเก<sup>็</sup>บประวัติทั้งหมด 4 **คำสั่ง** ได้แก่

- $\blacklozenge$  เก็บประวัติการลบเอกสาร (Delete)
- $\blacklozenge$  เก็บประวัติการเพิ่มเอกสาร (Insert)
- $\bullet$  เก็บประวัติการแก้ไขเอกสาร (Update)
- $\blacklozenge$  เก็บประวัติการพิมพ์เอกสาร (Print)

**บทที่ 5**

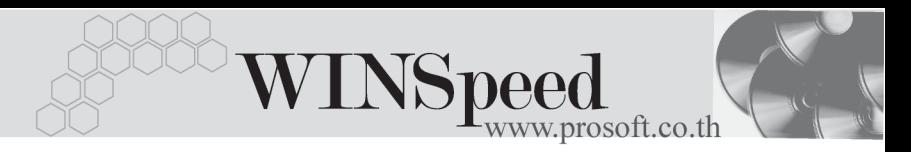

#### **รายละเอยดของข ี อม ลทู แสดง ี่** ประกอบดวย

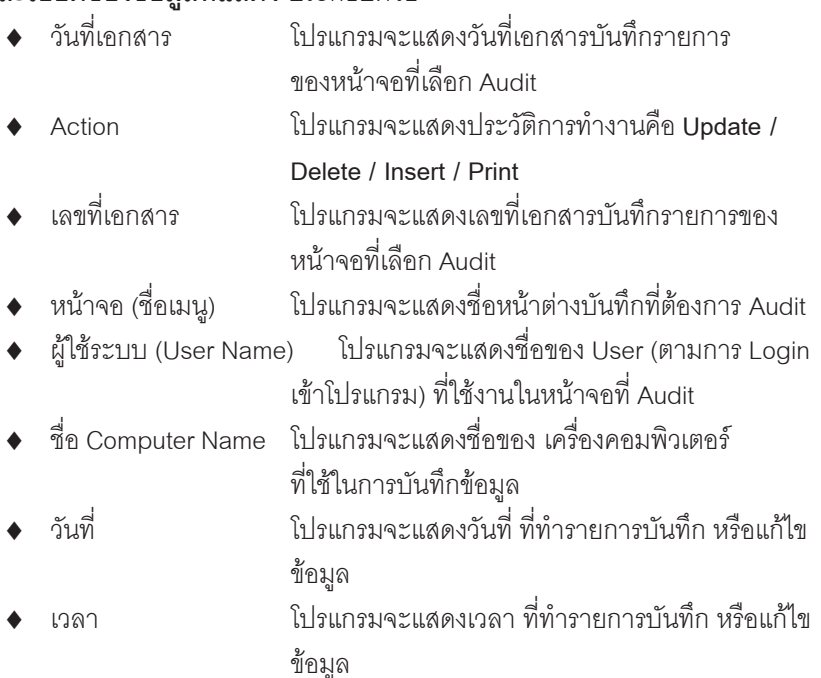

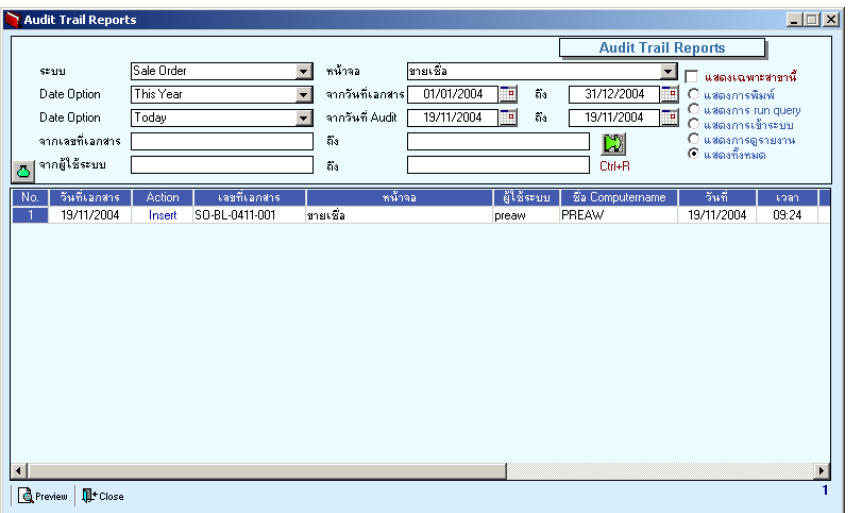

# ⇪**ตวอย ั างการแสดงข อม ลหน ู าต าง Audit Trail**